# 교육 과정 소개서.

**더쉽고편하게만드는3D인터랙티브웹개발:구현부터 최적화까지(feat.R3F&Three.js)**

**안내.**

해당 교육 과정 소개서는 모든 강의 영상이 촬영하기 전 작성되었습니다. \* 커리큘럼은 촬영 및 편집을 거치며 일부 변경될 수 있으나, 전반적인 강의 내용에는 변동이 없습니다. 아래각오픈일정에따라공개됩니다.

- **● 1차:2023년11월22일**
- **● 2차:2023년12월20일**
- **● 3차:2024년01월24일**
- **● 4차:2024년02월21일**
- **● 5차:2024년03월27일**
- **● 6차:2024년04월30일**
- **● 전체공개:2024년06월07일**

최근수정일자2024년04월18일

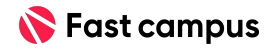

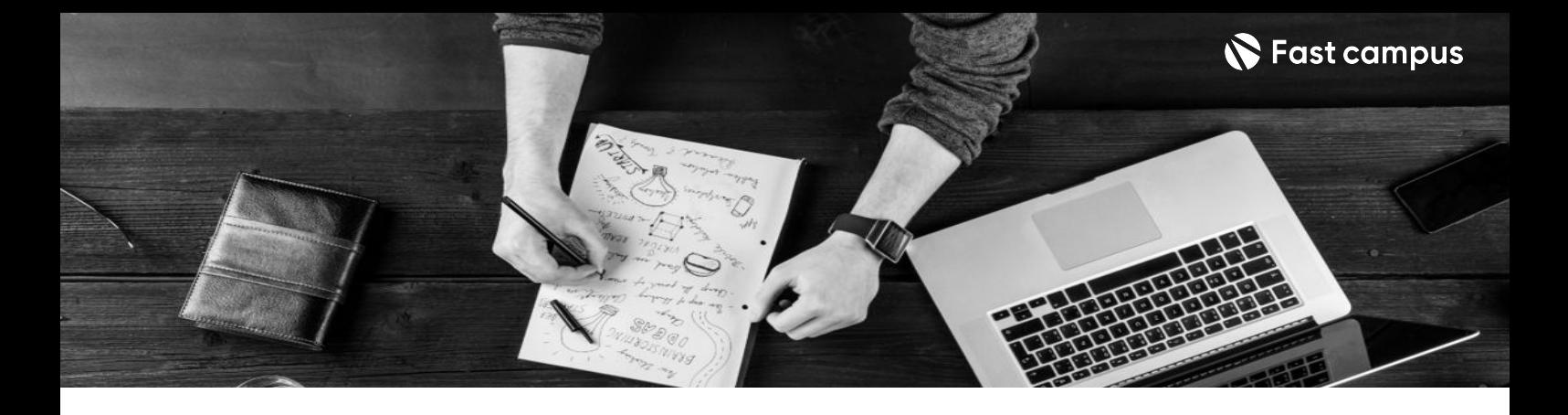

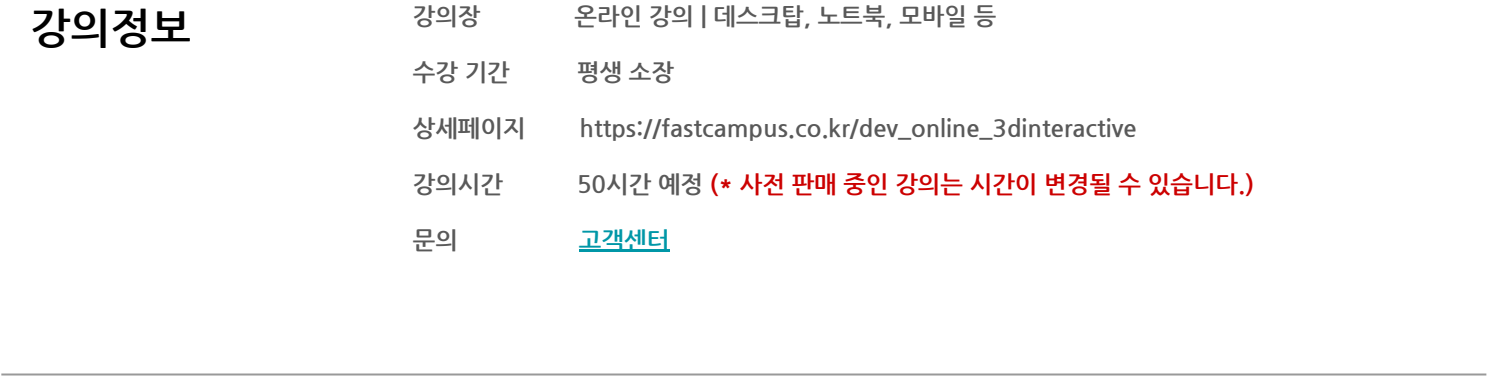

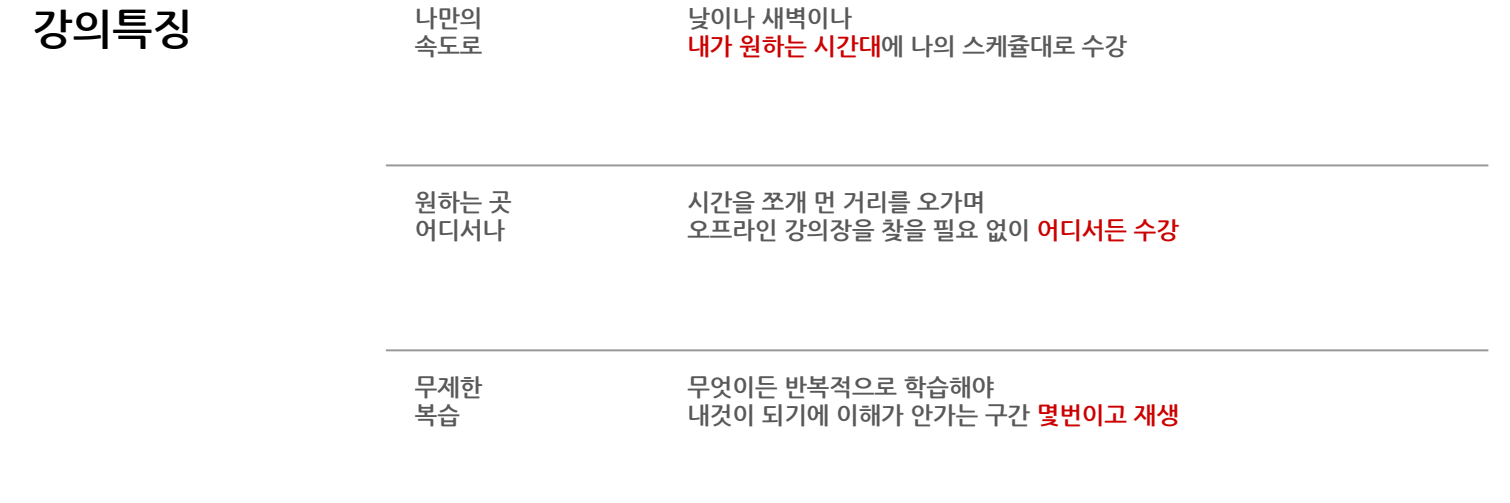

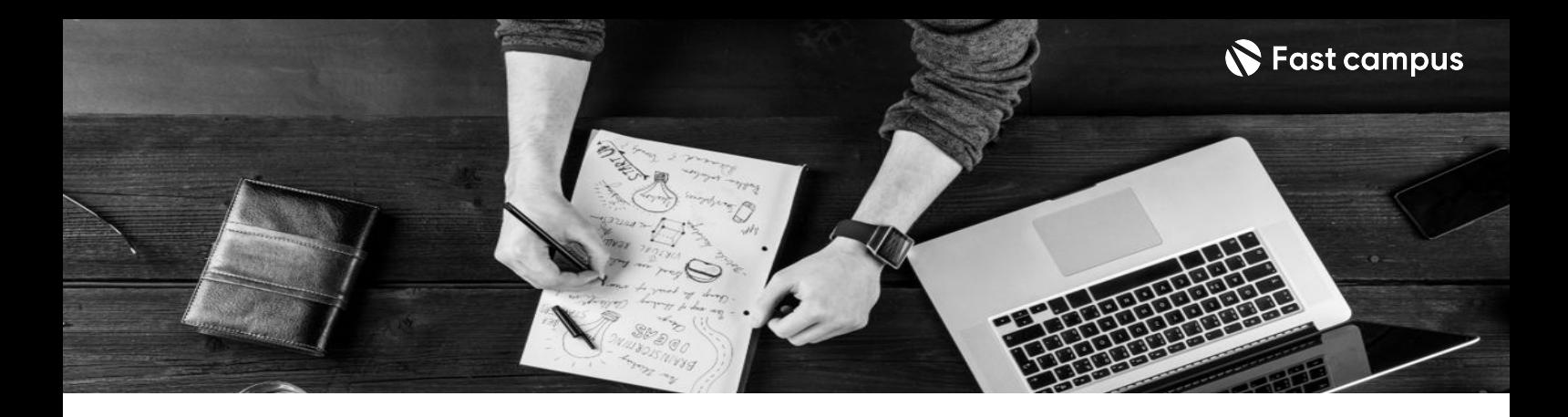

**강의목표** - 고퀄리티 3D 인터랙티브 웹 프로젝트 5개 (스크롤 인터랙션, API 정보 웹, 방향키 이동 포트폴리오, 채팅까지 포함한 3D 인터랙티브 웹 완성)

- 3D 개발을 위한 대표 근본 스택 Three.js이해는 물론, 더 쉽게 개발 가능한 R3F까지 포함한 커리큘럼
- 사용자의 클릭에 바로 반응하도록! 빠른 속도를 위한 최적화까지 꼼꼼하게 챙겼습니다.

- 7 20 유약 Teleman 인터랙티브 웹이 오브젝트 구현에서 끝나는 게 아닌, 나의 포트폴리오, 랜딩페이지, 정보 전달<br>두 다양하게 환용한 스 인터넷이 UTL 등 다양하게 활용할 수 있는 강의입니다
	- 화려한 '웹 페이지'에 다양한 기능을 녹여 동일 주제 타 웹 페이지와 비교 우위를 갖는 나만의 웹을만들수있습니다.
	- 포트폴리오부터 랜딩페이지, 게임, 커머스등 활용도 높은 5개 대규모 프로젝트로 배우는 3D 인터랙티브 웹 개발을 배워봅니다.

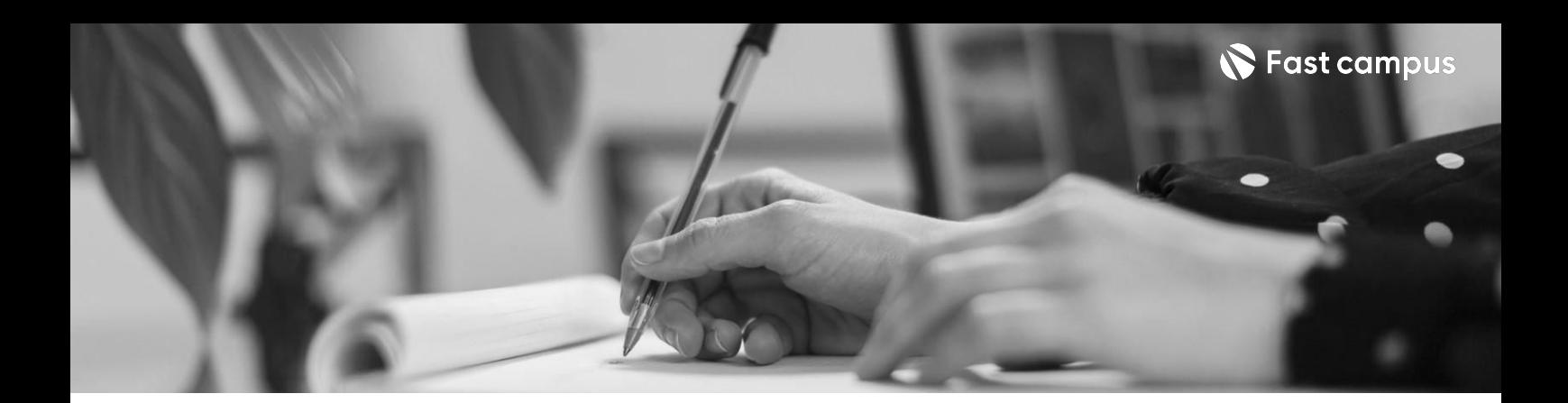

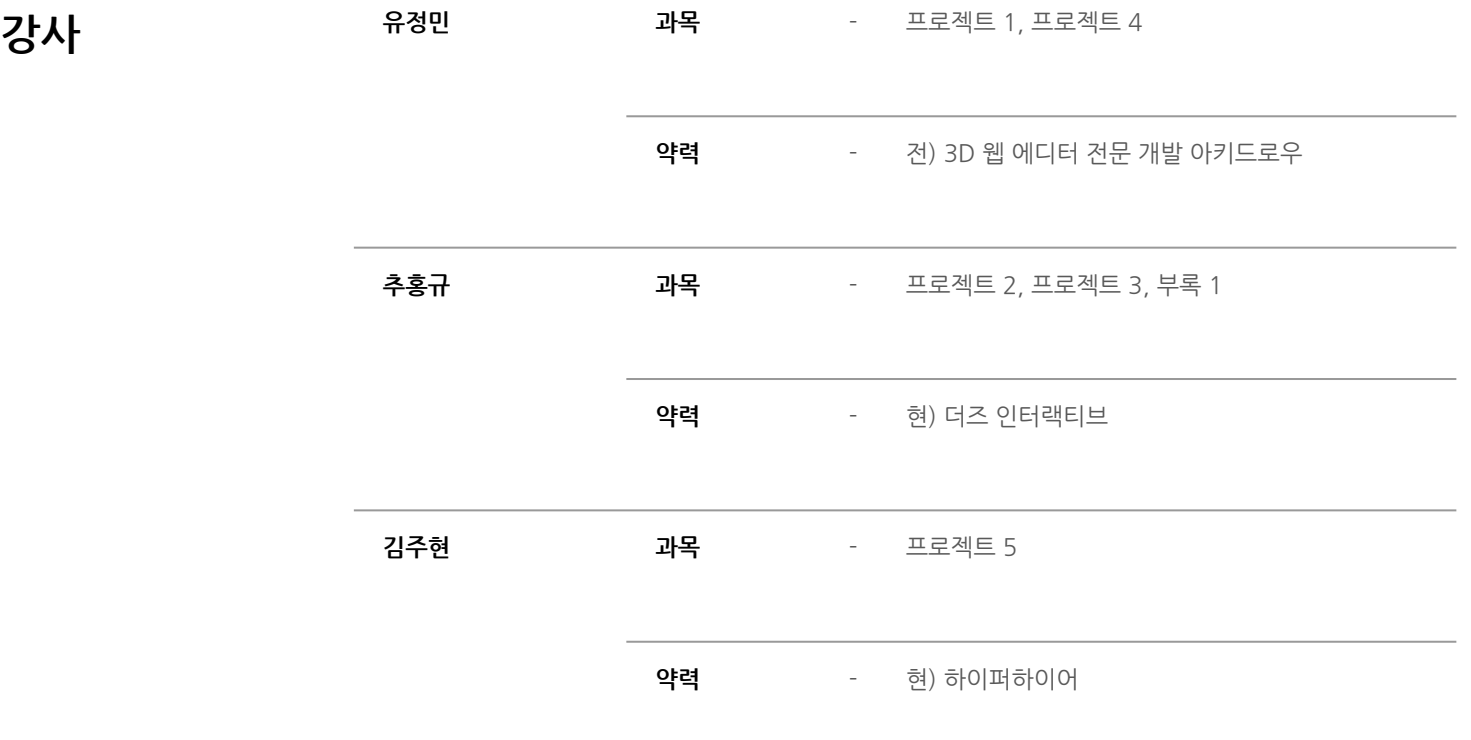

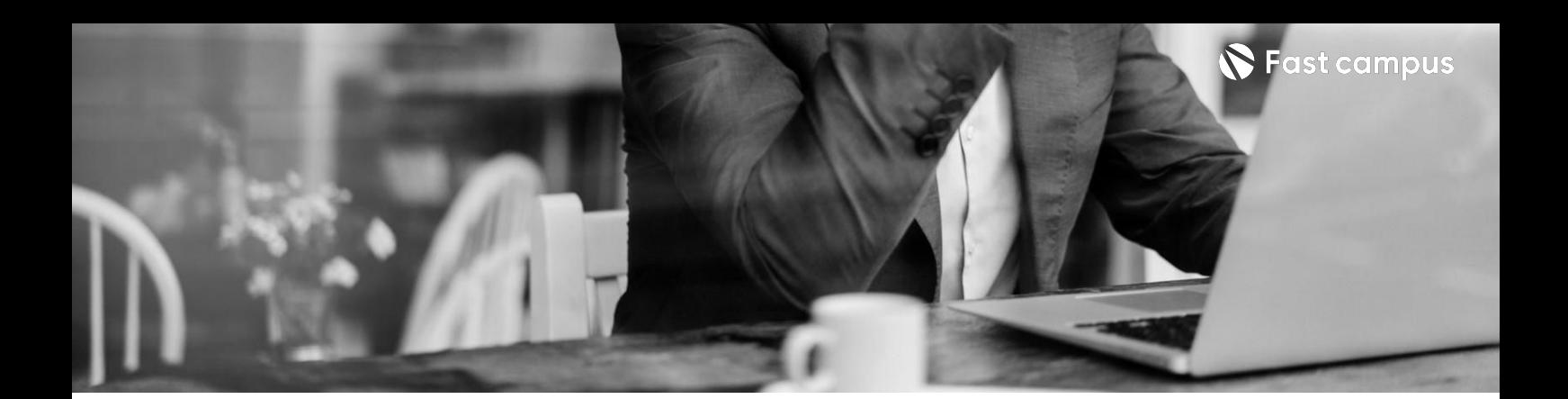

**프로젝트01.**

Threejs, R3f, **Drei기초**

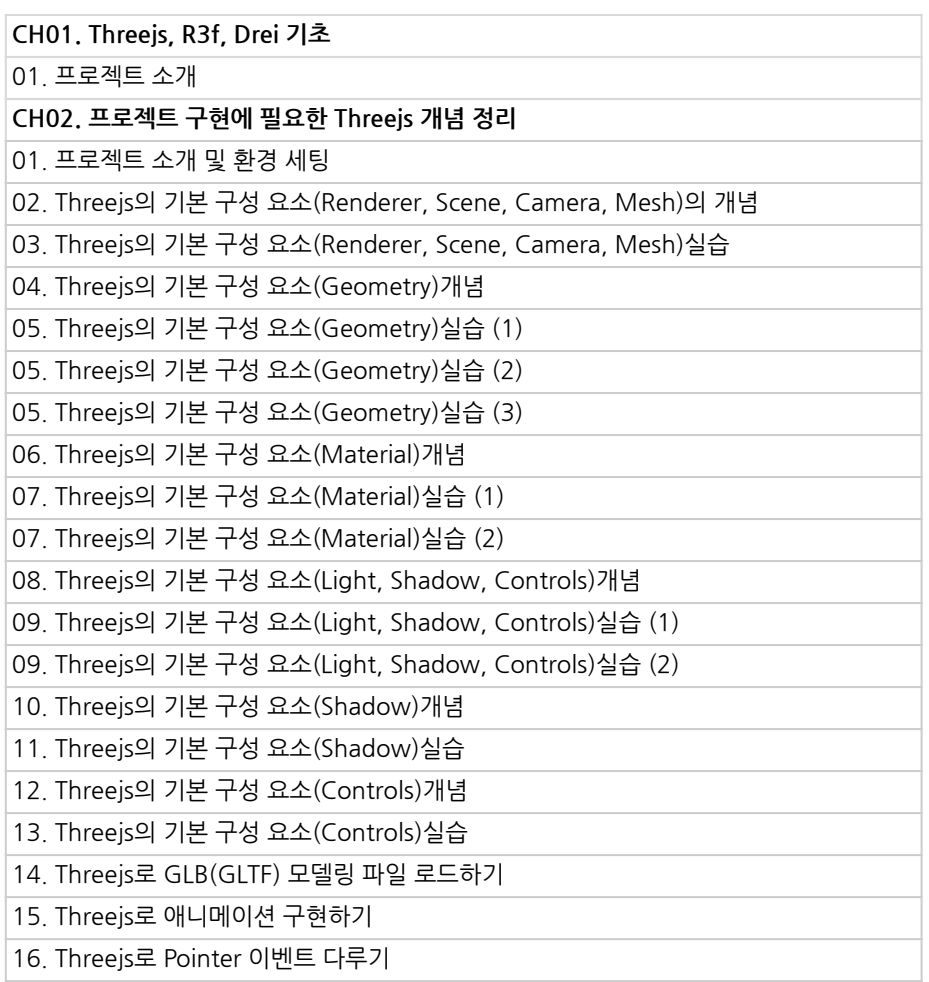

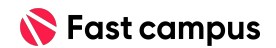

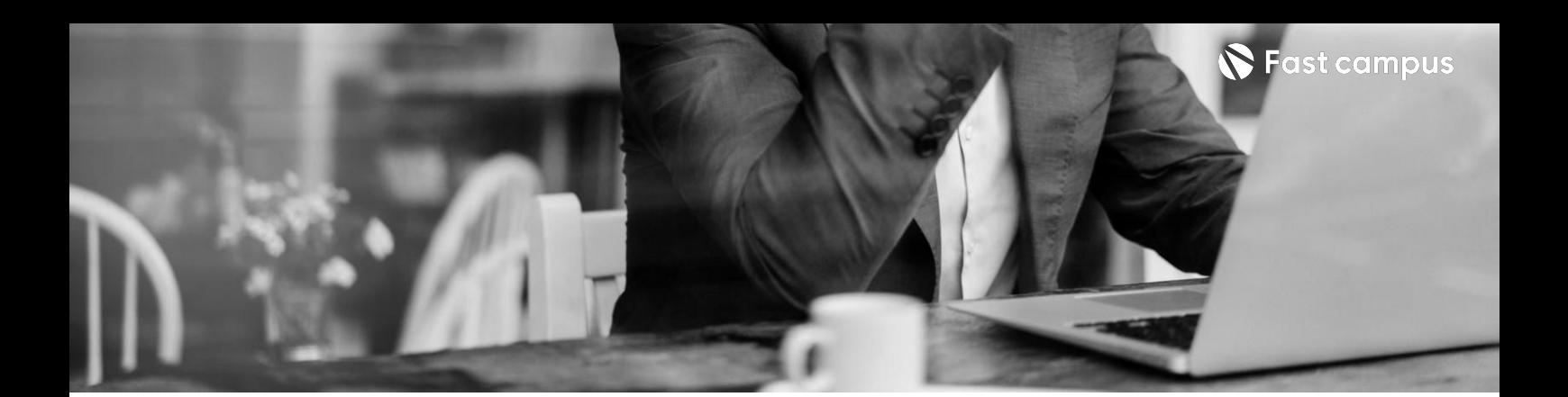

**프로젝트01.**

Threejs, R3f, **Drei기초**

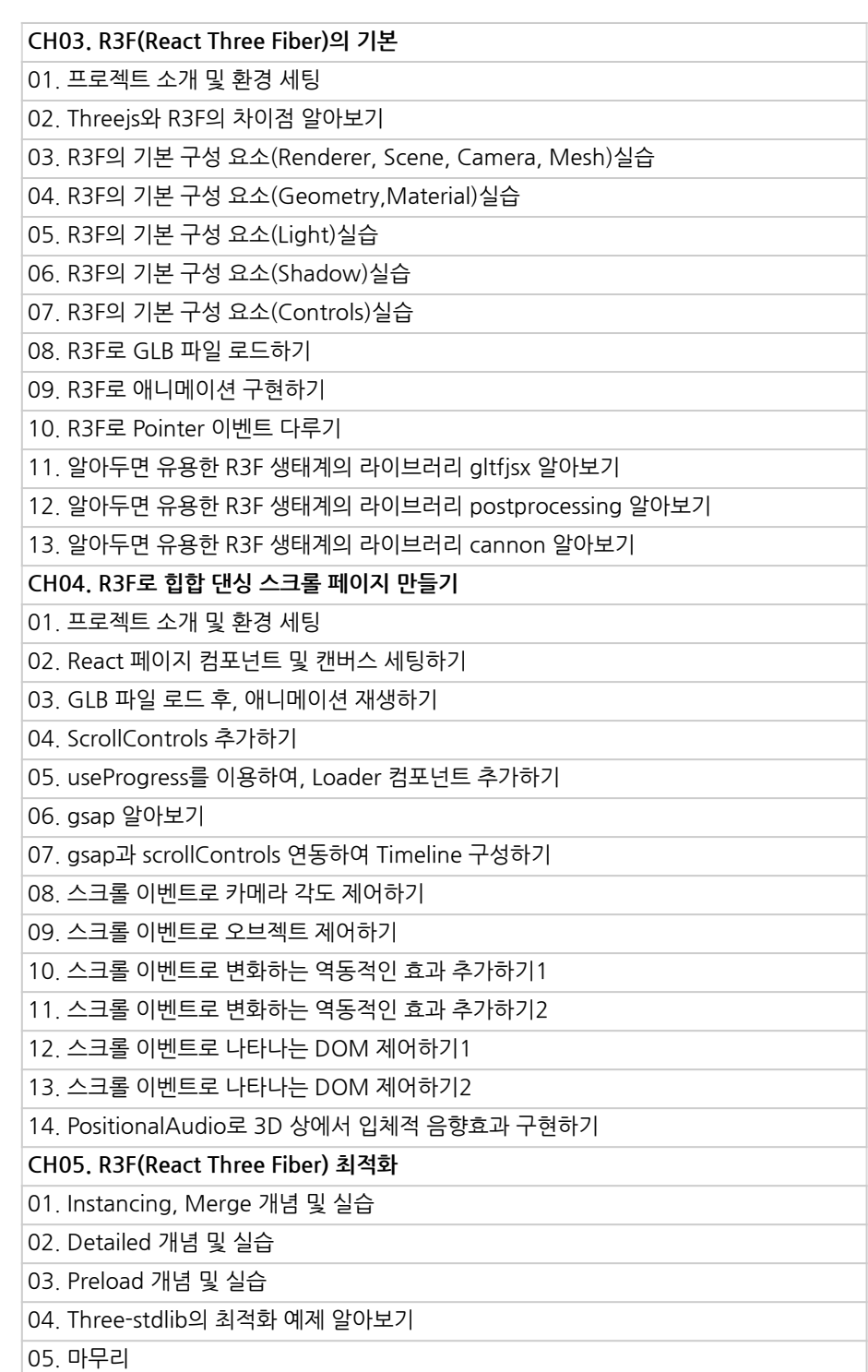

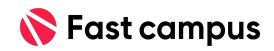

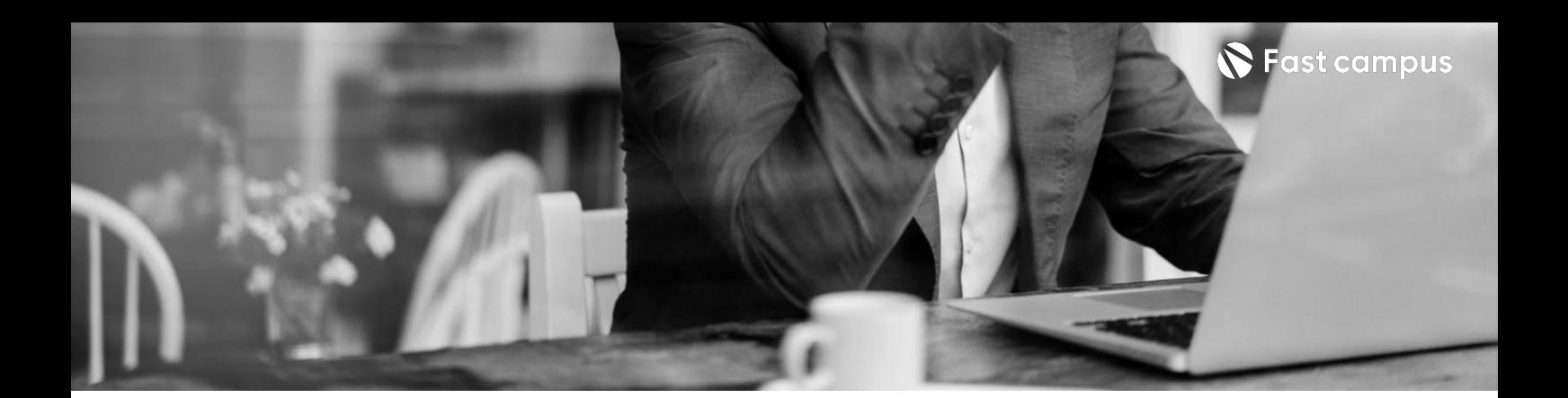

**프로젝트02.**

**API활용,도시 내비게이션**

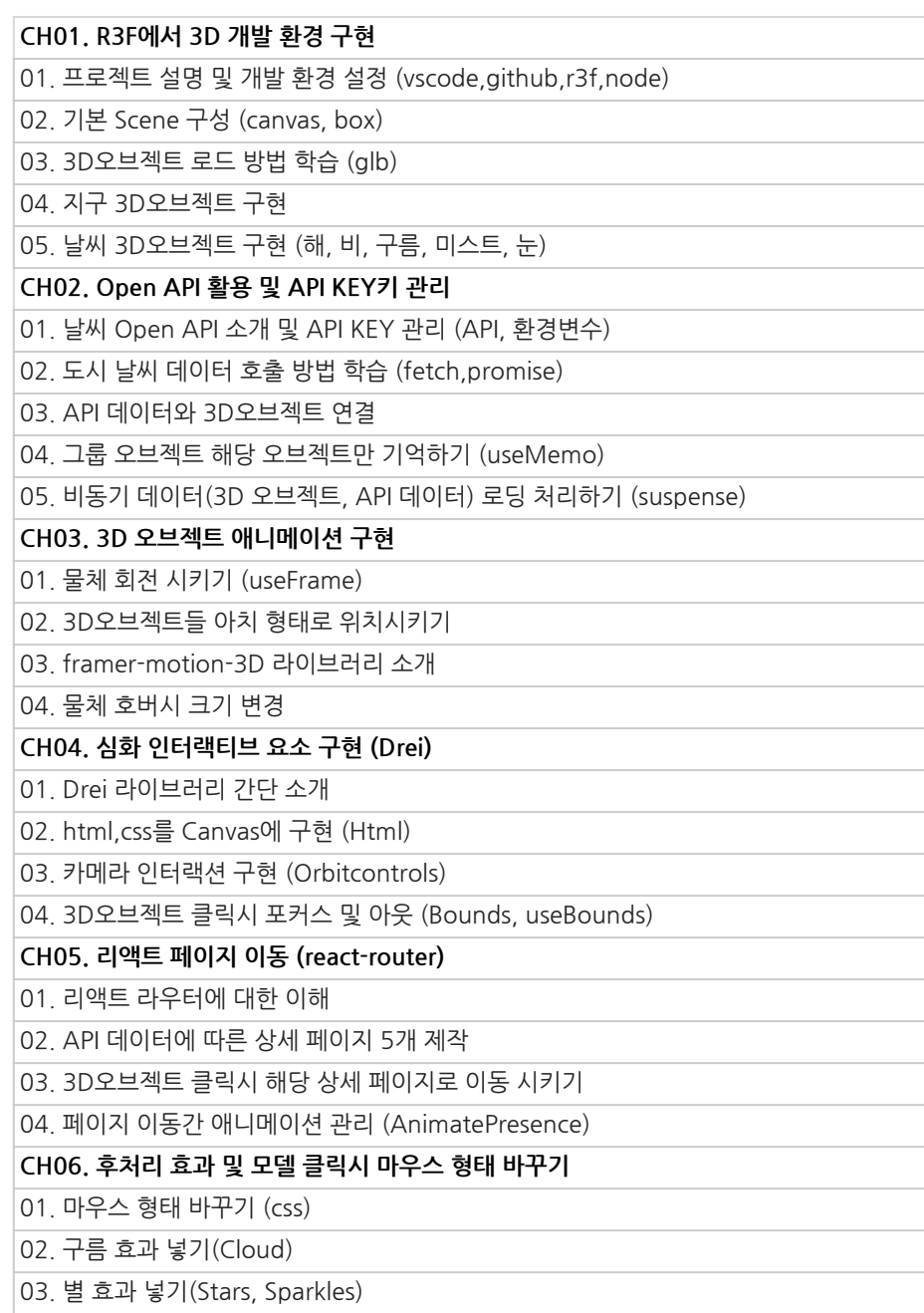

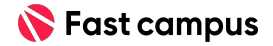

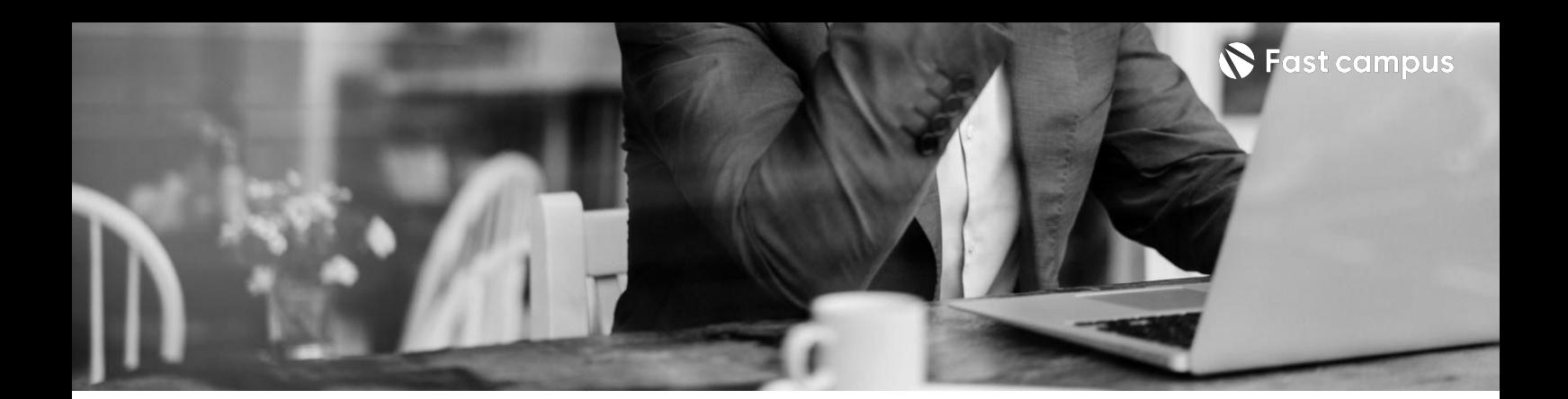

**프로젝트03.**

**3D물리엔진 자동차웹**

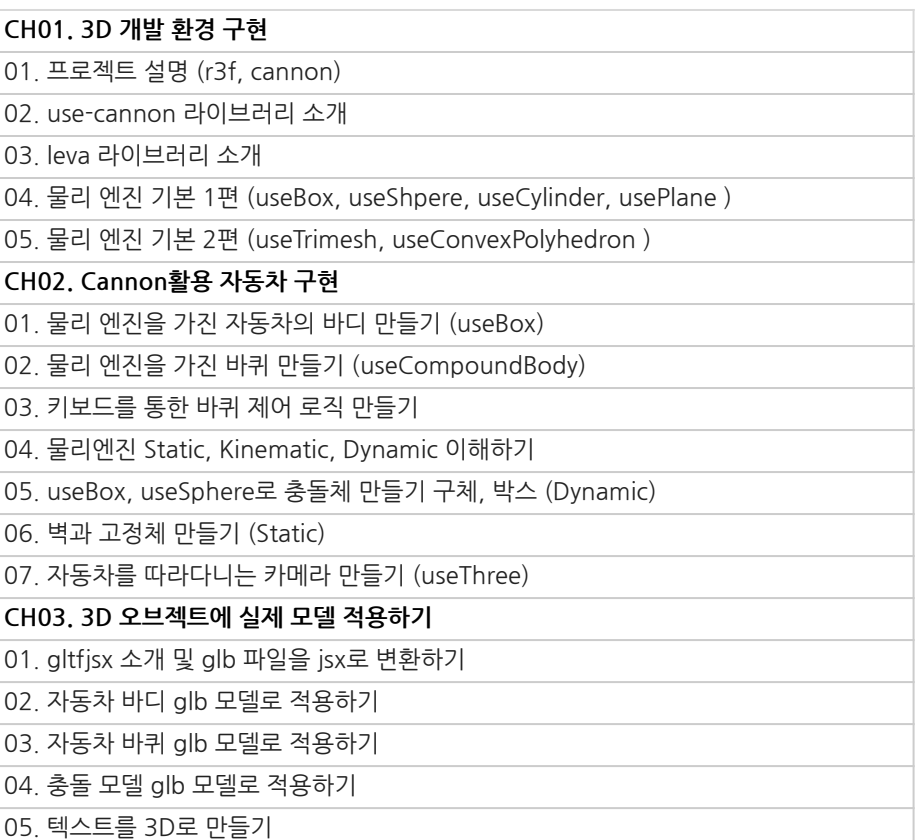

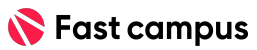

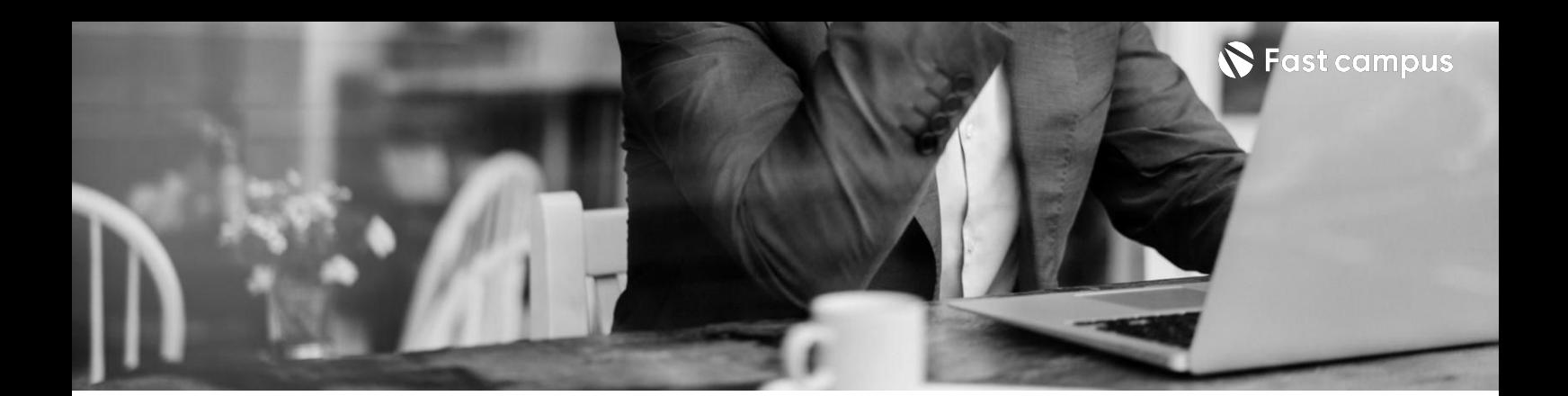

# **프로젝트03.**

**3D물리엔진 자동차웹**

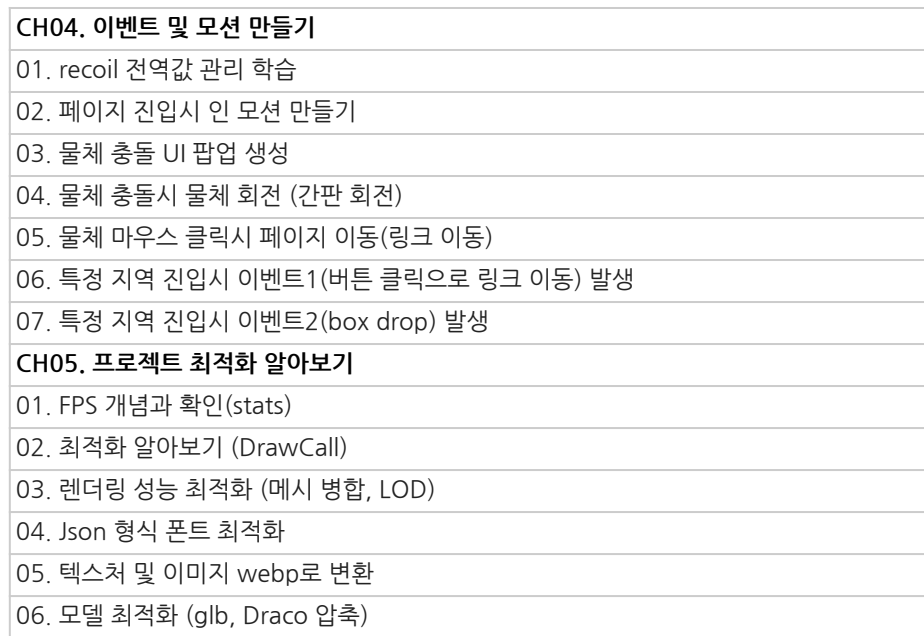

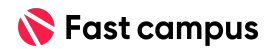

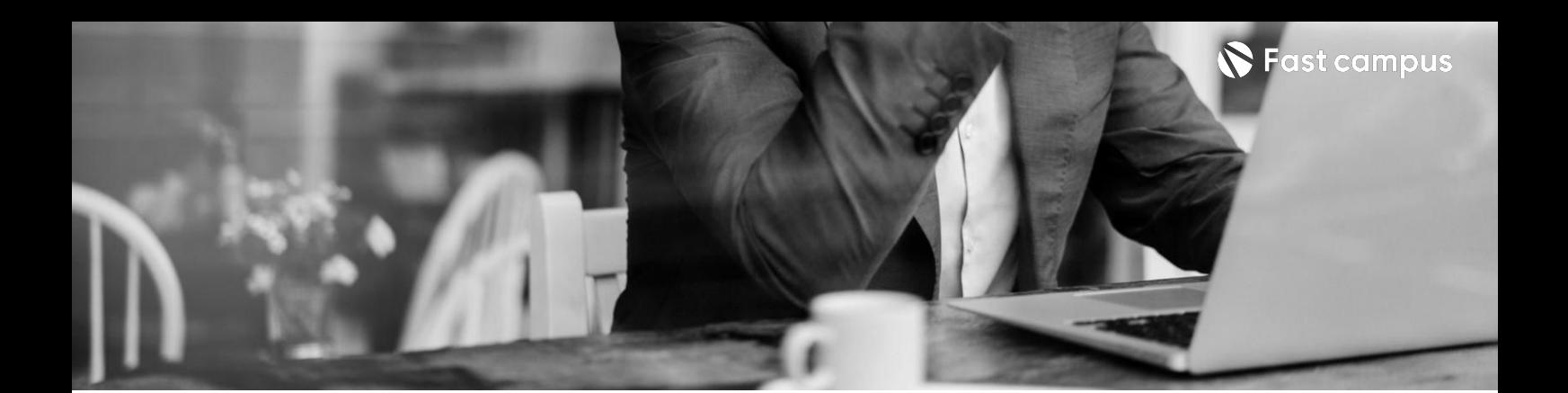

**프로젝트04.**

**3DSNS서비스 만들기**

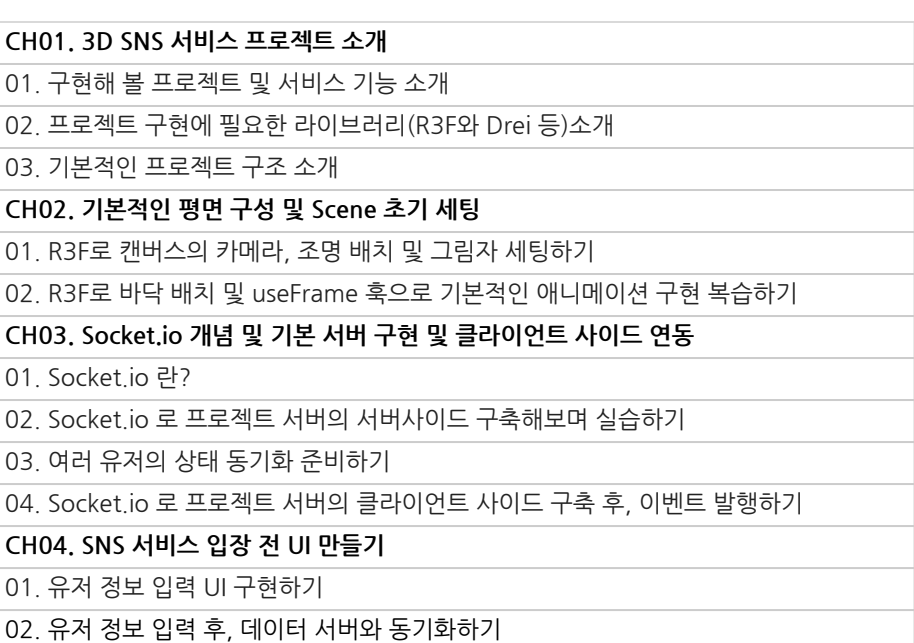

03. gltfjsx와 SkeletonUtils를 활용하여 유저 캐릭터 선택하기 UI 구현하기

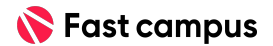

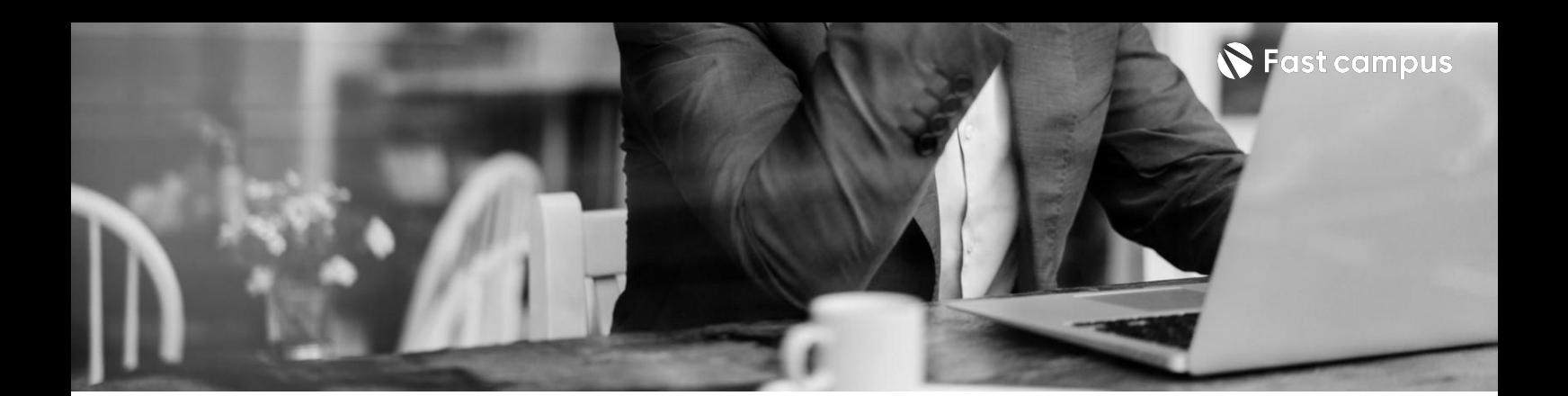

**프로젝트04.**

**3DSNS서비스 만들기**

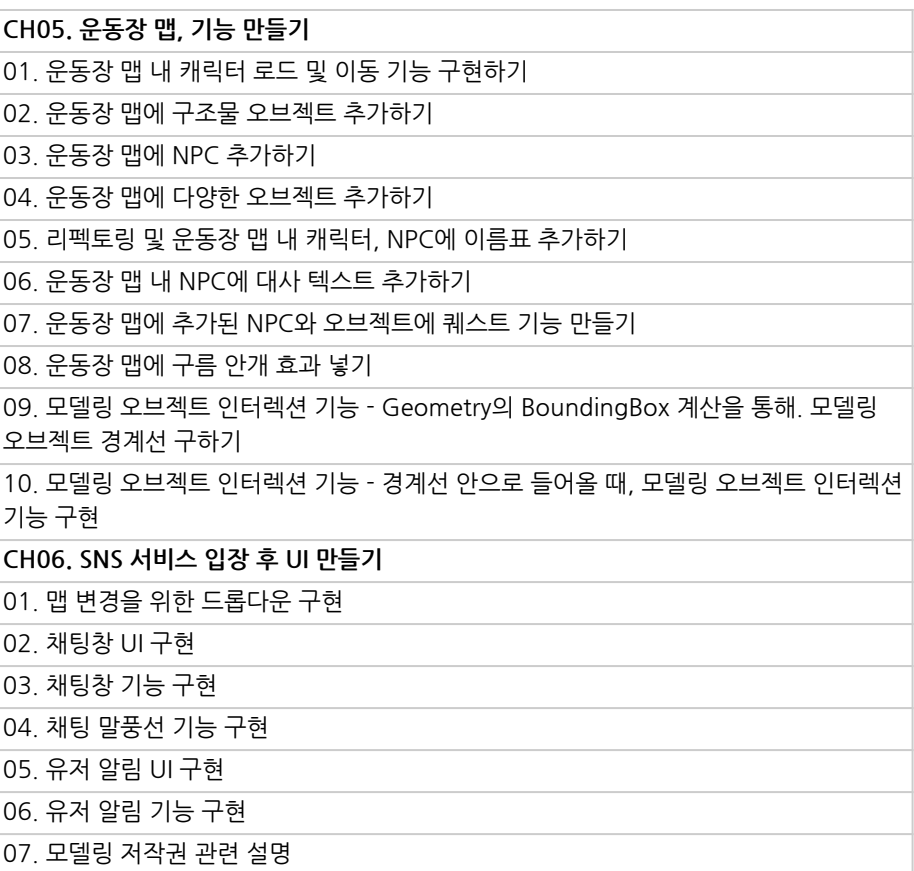

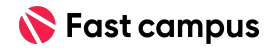

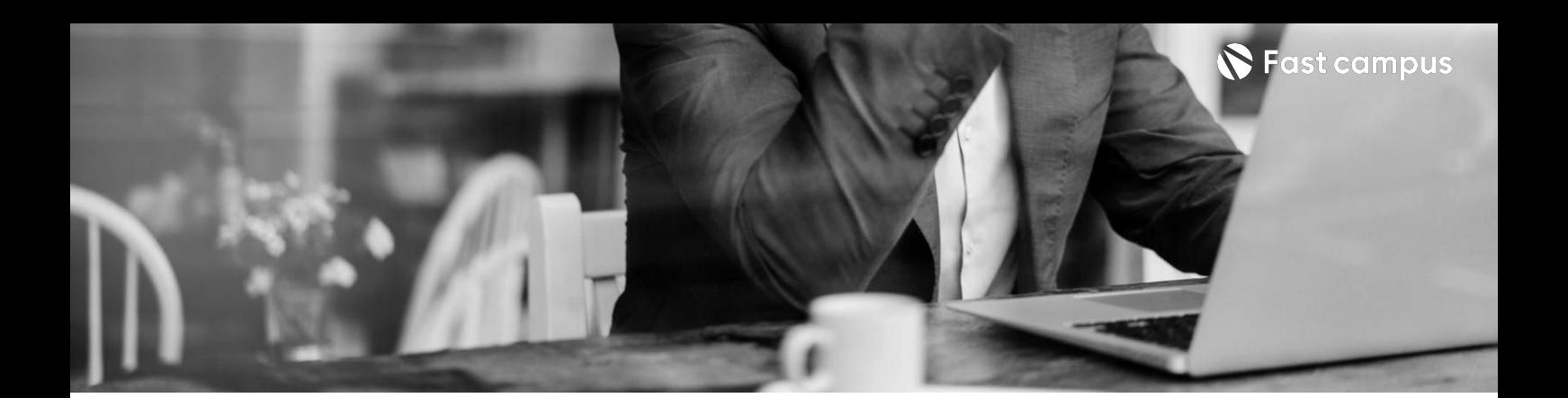

**프로젝트04.**

**3DSNS서비스 만들기**

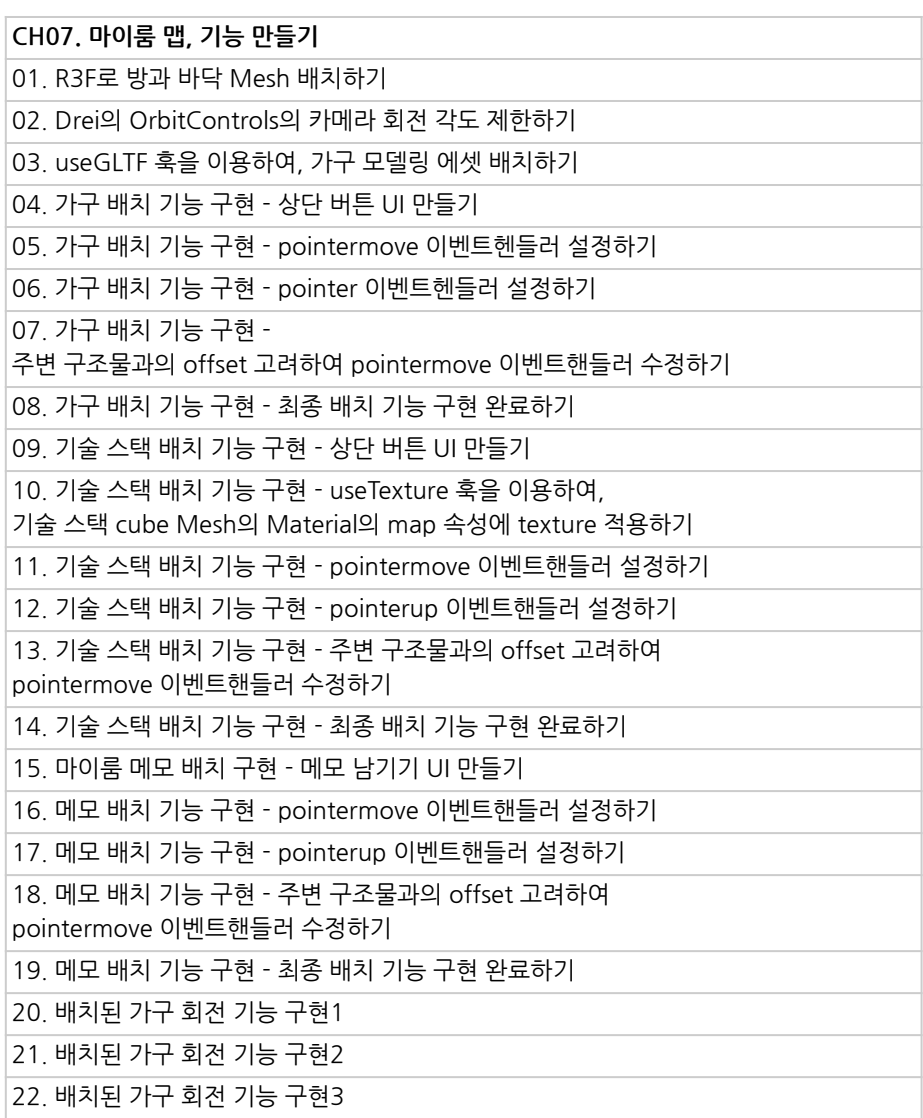

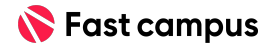

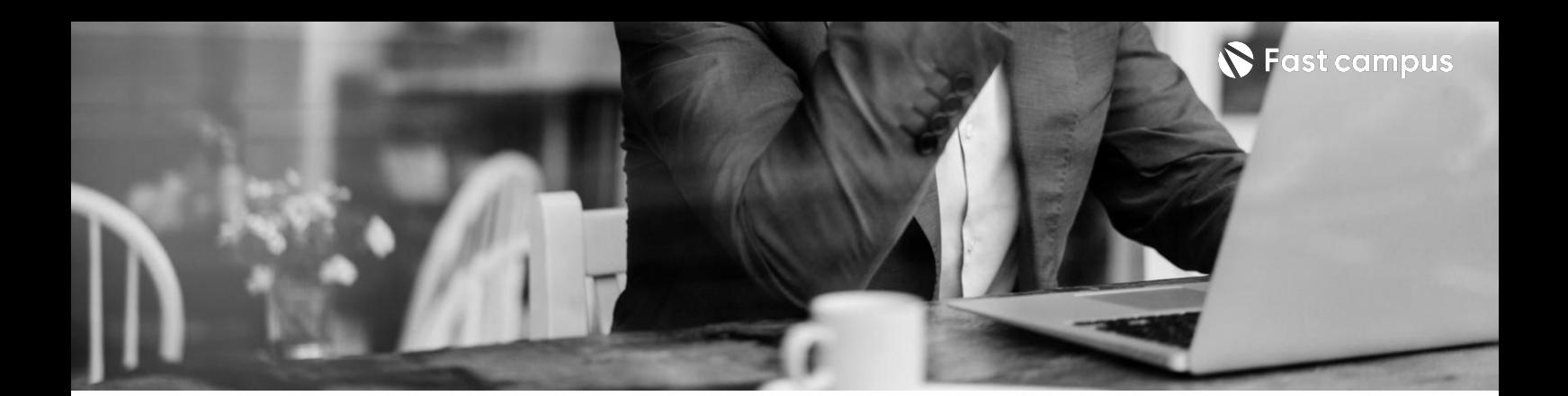

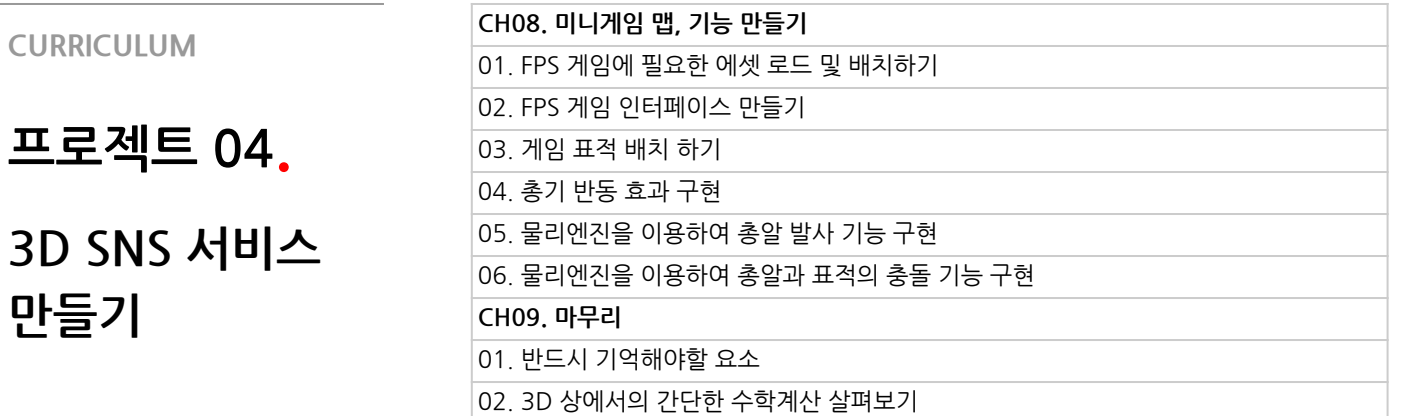

본 과정은 현재 촬영 및 편집이 진행되고 있는 사전 판매 중인 강의입니다. **해당교육과정소개서는변경되거나추가될수있습니다.**

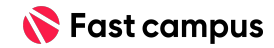

**만들기**

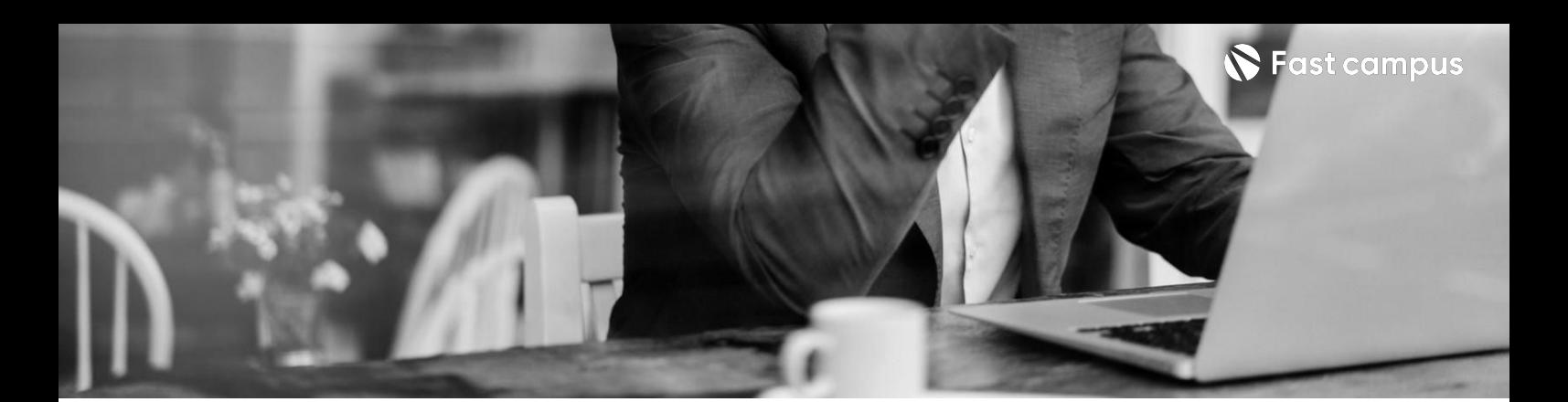

**프로젝트05.**

**와이폰프로15 프로젝트(+결제 기능연동으로 커머스기능까지)**

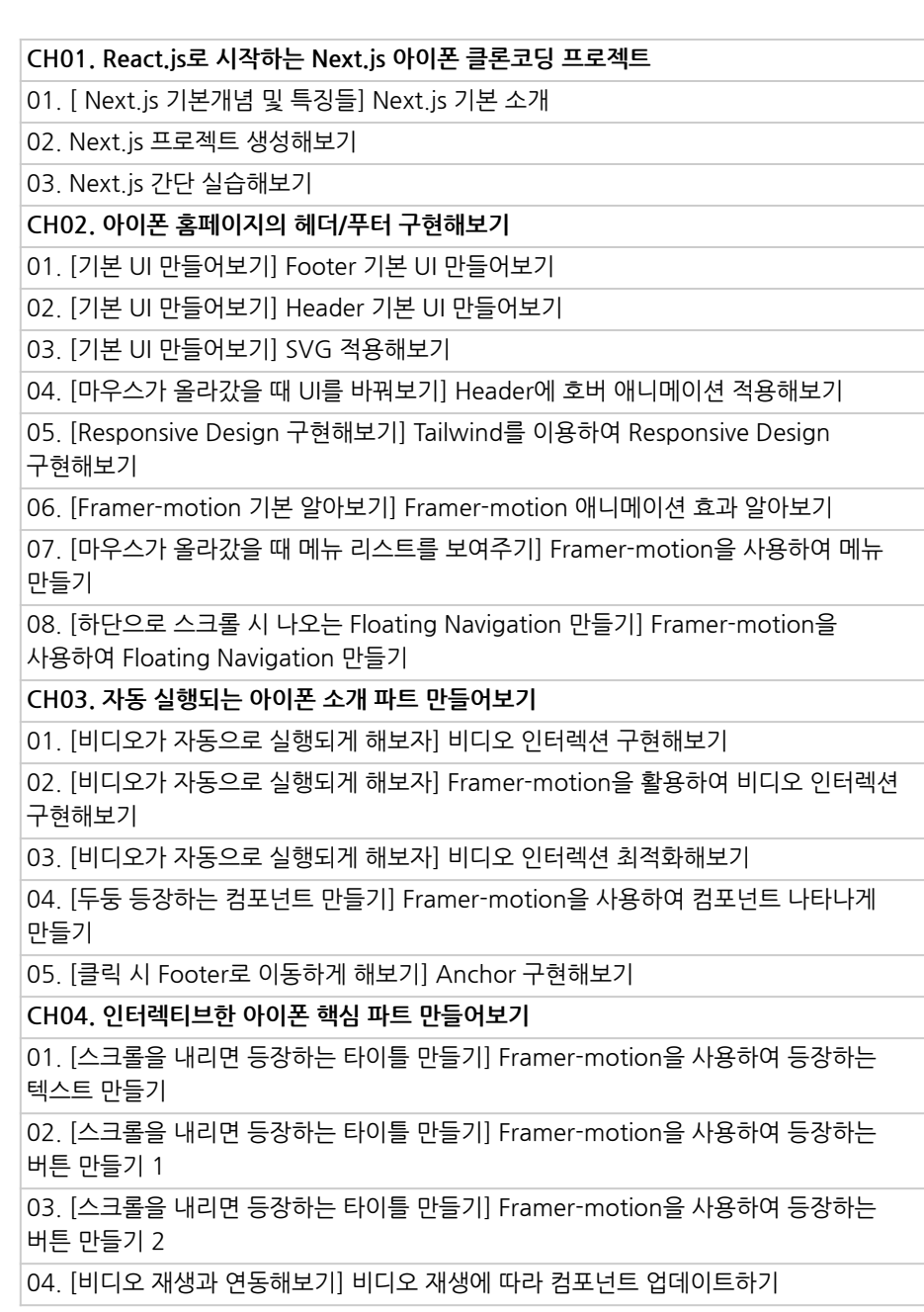

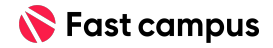

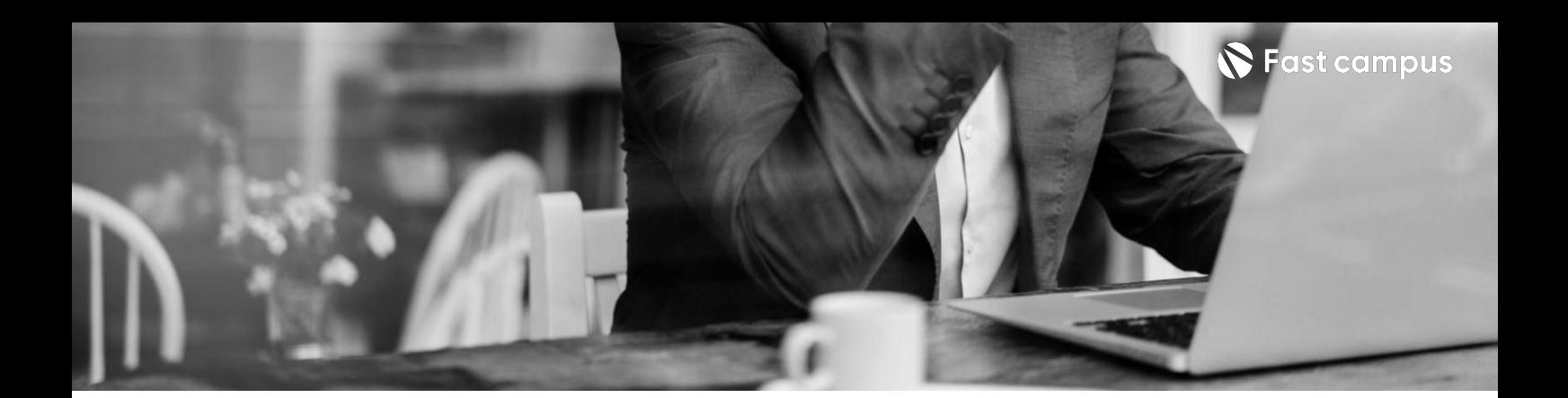

**프로젝트05.**

**와이폰프로15**

**프로젝트(+결제**

**커머스기능까지)**

**기능연동으로**

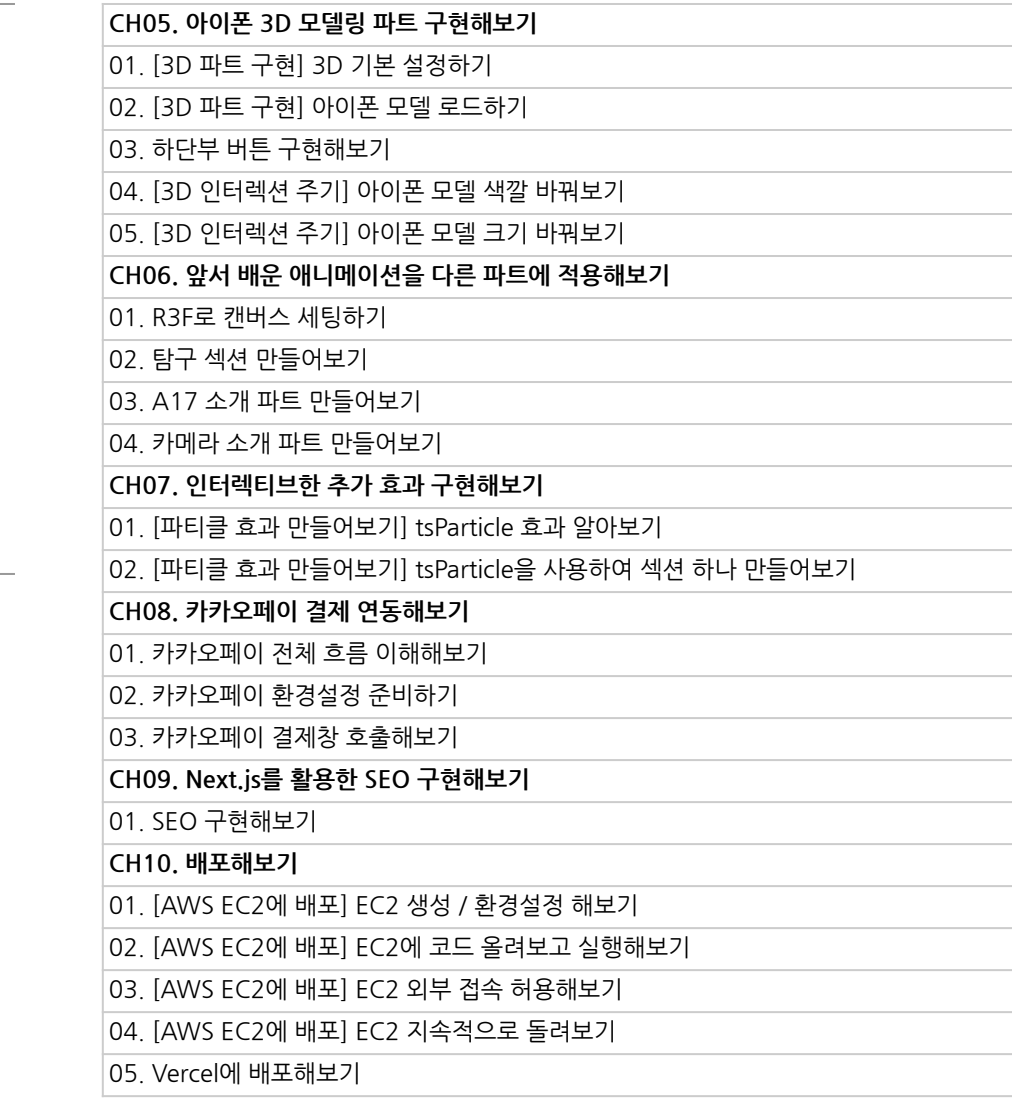

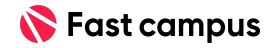

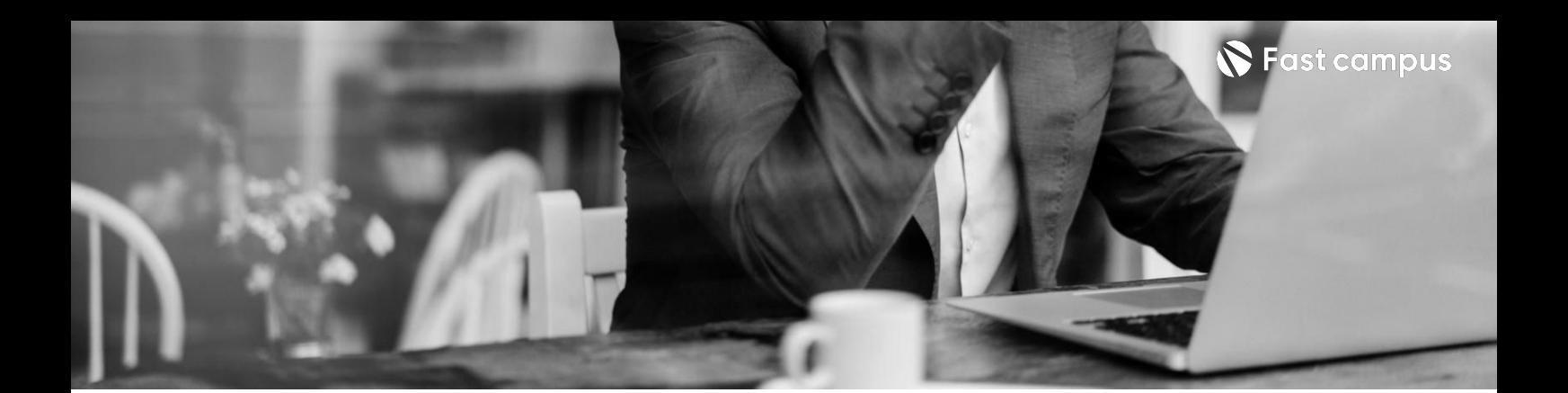

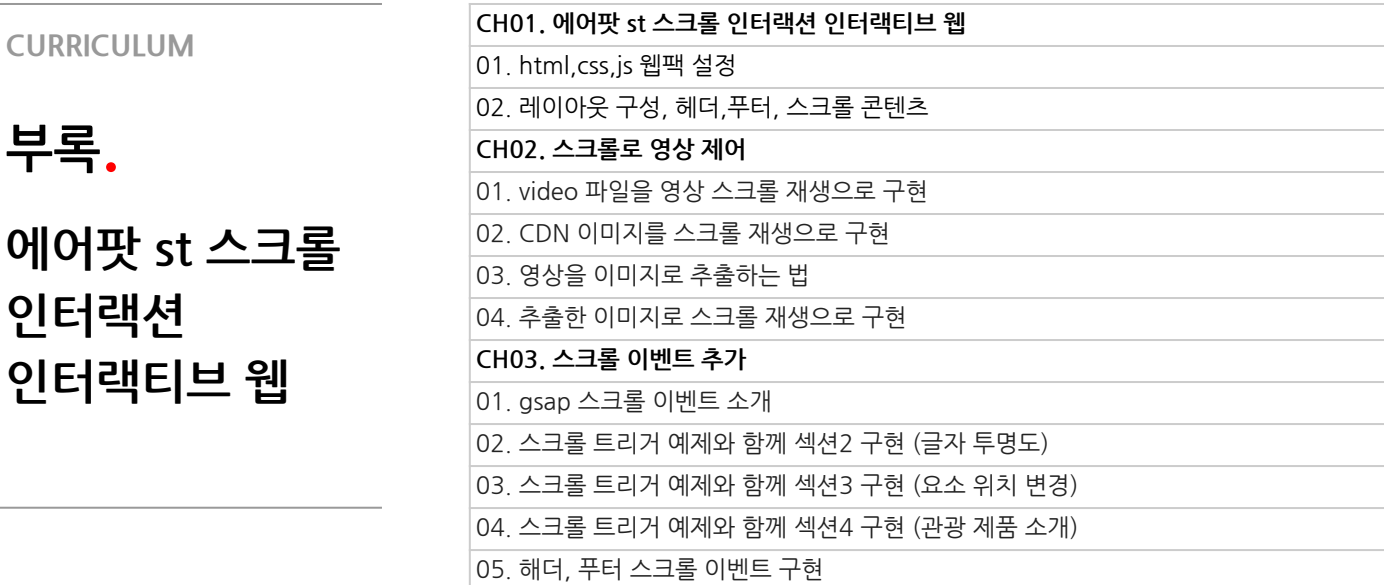

본 과정은 현재 촬영 및 편집이 진행되고 있는 사전 판매 중인 강의입니다. **해당교육과정소개서는변경되거나추가될수있습니다.**

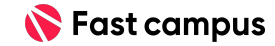

**CURRICULUM**

**인터랙션**

**인터랙티브웹**

**부록.**

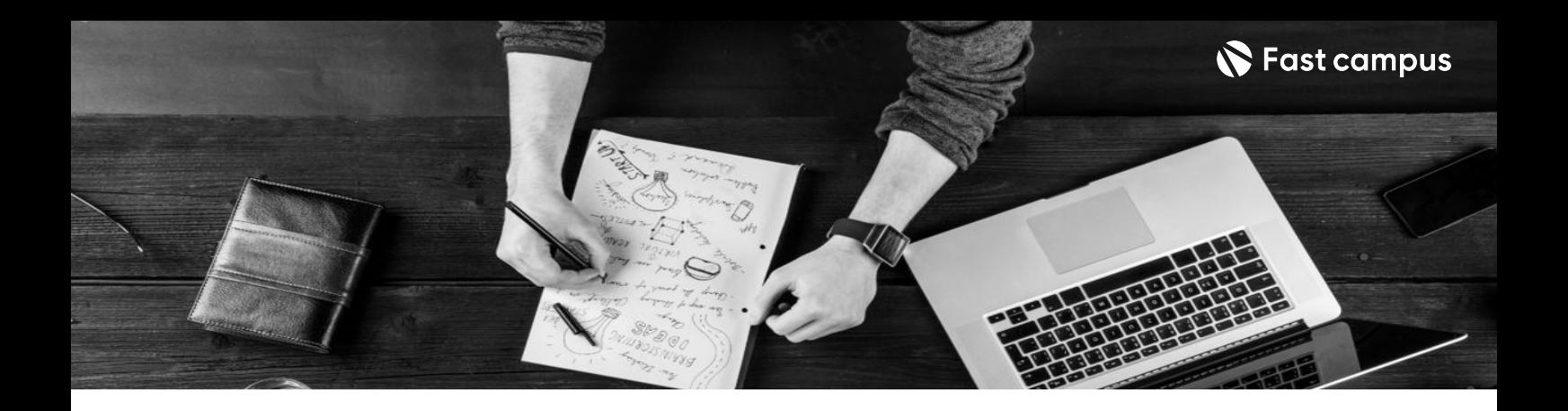

- 주의 사항 상황에 따라 사전 공지 없이 할인이 조기 마감되거나 연장될 수 있습니다.
	- 패스트캠퍼스의 모든 온라인 강의는 아이디 공유를 금지하고 있으며 1개의 아이디로 여러 명이 수강하실 수 없습니다.
	- 별도의 주의사항은 각 강의 상세페이지에서 확인하실 수 있습니다.

- 수강 방법 패스트캠퍼스는 크롬 브라우저에 최적화 되어있습니다.
	- 사전 예약 판매 중인 강의의 경우 1차 공개일정에 맞춰 '온라인 강의 시청하기'가 활성화됩니다.

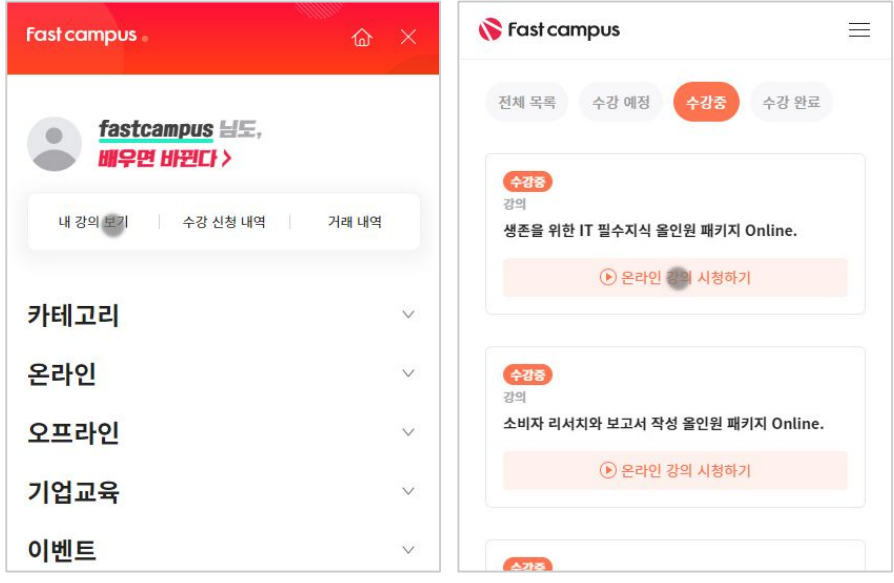

후 <mark>환불 규정</mark> 구축 - 스타인강의는각과정별 '정상수강기간(유료수강기간)'과 정상 수강기간 이후의 '복습 수강기간(무료수강기간)'으로구성됩니다.

### 환불금액은 실제 결제금액을 기준으로 계산됩니다.

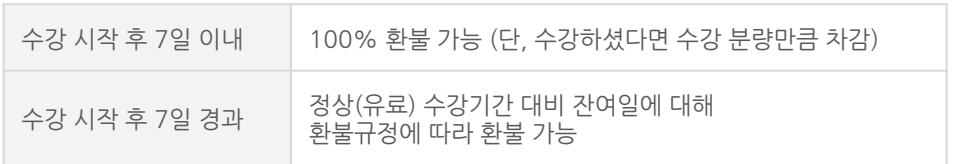

※ 강의별 환불규정이 상이할 수 있으므로 각 강의 상세페이지를 확인해 주세요.